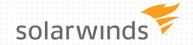

INTRODUCTION TO QUERY PERFORMANCE TUNING: A 12 STEP PROGRAM

JANIS GRIFFIN
SENIOR DBA / PERFORMANCE EVANGELIST

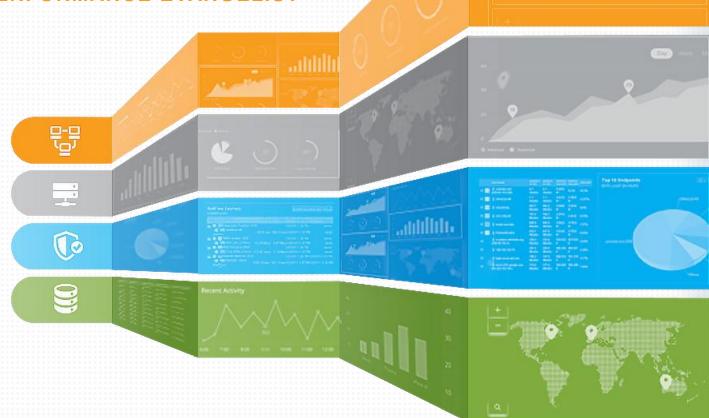

### WHO AM I?

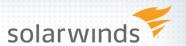

- Senior DBA / Performance Evangelist for Solarwinds
  - Janis.Griffin@solarwinds.com

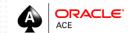

- Twitter @DoBoutAnything
- Current 25+ Years in Oracle, Sybase, SQL Server
- **DBA** and Developer
- » Specialize in Performance Tuning
- Review Database Performance for Customers and Prospects
- Common Thread Paralyzed by Tuning

### **AGENDA**

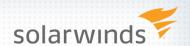

- » Challenges Of Tuning
  - Who should tune
  - Which SQLs to tune
- > Utilize Response Time Analysis (RTA)
  - Wait Events / Wait Time
- » 12 Steps To Follow
- » Several Case Studies

# CHALLENGES OF TUNING

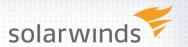

- » SQL Tuning is Hard
  - Who should tune DBA or Developer
  - Which SQL to tune
- » Requires Expertise in Many Areas
  - Technical Plan, Data Access, SQL Design
  - Business What is the Purpose of SQL?
- » Tuning Takes Time
  - Large Number of SQL Statements
  - Each Statement is Different
- » Low Priority in Some Companies
  - Vendor Applications
  - Focus on Hardware or System Issues
- » Never Ending

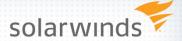

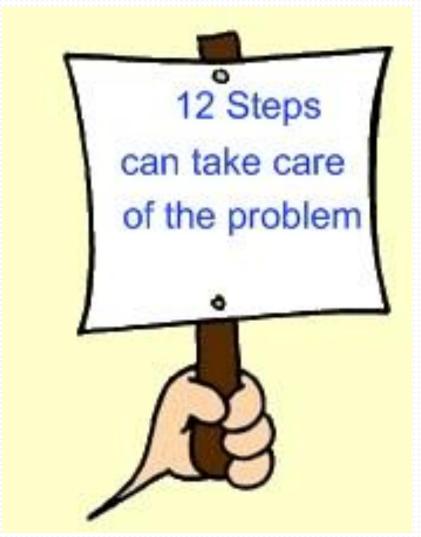

Image courtesy of Gentle-Stress-Relief.com

# 1. FIND WHICH SQL TO TUNE

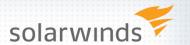

# **Methods for Identifying**

- » User / Batch Job Complaints
  - Known Poorly Performing SQL
  - Trace Session/Process
- » Queries Performing Most I/O (Buffer Gets, Disk Reads)
  - Table or Index Scans
- » Queries Consuming CPU
- » Highest Response Times DPA (formally Ignite)

# **RESPONSE TIME ANALYSIS (RTA)**

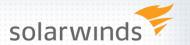

# **Focus on Response Time**

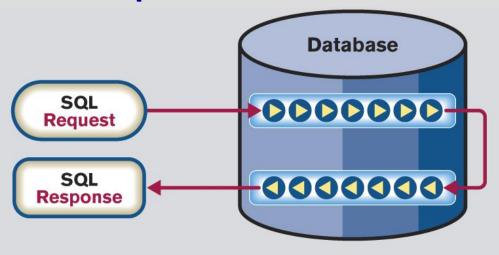

Identify Wait-Time at every step and rank bottlenecks by user impact.

- Understand the total time a Query spends in Database
- Measure time while Query executes
- Oracle helps by providing Wait Events

# WAIT EVENT INFORMATION

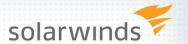

#### **V\$SESSION**

SID

SERIAL#

**USERNAME** 

**MACHINE** 

**PROGRAM** 

**MODULE** 

**ACTION** 

SQL ID

**PLAN HASH VALUE** 

**EVENT** 

P1TEXT

**P1** 

P2TEXT

**P2** 

P3TEXT

**P3** 

STATE (WAITING, WAITED)
BLOCKING\_SESSION

V\$SQL

SQL\_ID SQL\_FULLTEXT

V\$SQL\_PLAN

SQL\_ID PLAN\_HASH\_VALUE OPERATION OBJECT\_NAME

V\$SQL\_BIND\_CAPTURE

SQL\_ID NAME DATATYPE\_STRING VALUE\_STRING **V\$SQLAREA** 

SQL\_ID EXECUTIONS PARSE\_CALLS BUFFER\_GETS DISK\_READS

DBA\_OBJECTS

OBJECT\_ID
OBJECT\_NAME
OBJECT\_TYPE

# **BASE QUERY**

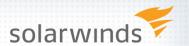

# INSERT INTO rta\_data SELECT

```
sid, serial#, username, program, module, action, machine, osuser, sql_id, blocking_session, decode(state, 'WAITING', event, 'CPU') event, p1, p1text, p2, p2text, etc...,
```

# SYSDATE

FROM V\$SESSION s

WHERE s.status = 'ACTIVE'

AND wait\_class != 'Idle'

AND username != USER;

# **ACTIVE SESSION HISTORY (ASH)**

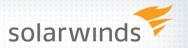

- » V\$ACTIVE\_SESSION\_HISTORY
  - Data warehouse for session statistics
  - Oracle 10g and higher
  - Data is sampled every second
  - Holds at least one hour of history
  - Never bigger than:
    - 2% of SGA\_TARGET
    - 5% of SHARED\_POOL (if automatic sga sizing is turned off)
- » WRH\$\_ACTIVE\_SESSION\_HISTORY
  - Above table gets flushed to this table

# **RTA - WAIT TIME & EVENTS**

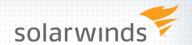

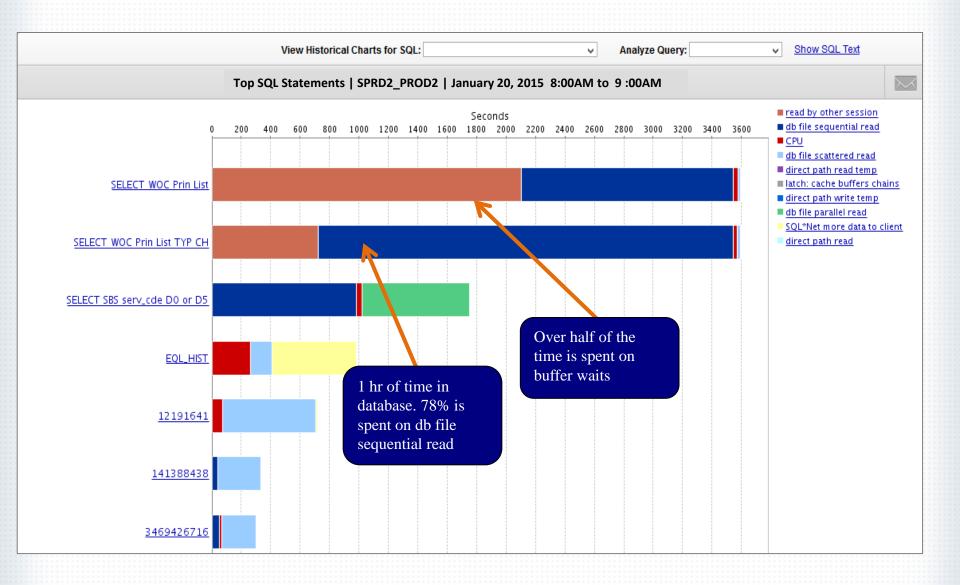

#### **RTA BENEFITS**

Description

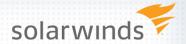

# db file sequential read

Waits on 'db file sequential read' normally occur during index lookups when the block is not in memory and must be read from disk. They are generally considered a 'good' read unless the index being used is not very efficient. In this case the query will read more blocks than necessary and possibly age out other good blocks from the cache.

#### Resolved By

Developers and sometimes DBA's

#### Solutions

- 1. Tune the SQL statement so that it reads fewer blocks. If the top objects listed in the Object tab are indexes, determine if there is a more efficient index that can be used. If the top objects are tables, Oracle is going back to the table to get more data after the index lookup completes. That may indicate criteria in the WHERE clause that is not using a column in this index. Adding that to the index could help performance.
- 2. INSERT statements can also wait on this event because it is being forced to update inefficient indexes. Review the Object tab to determine which indexes are being waited for. If they are inefficient, Oracle is most likely not utilizing them in other SQL statements, so consider dropping them.
- 3. Increase the buffer cache so that more blocks are already in memory rather having to be read from disk. The query will still need to read the same number of blocks so tuning is the first recommendation, but if you cannot tune the statement, a query reading blocks from memory is much faster than from disk.
- 4. Slow disks could be causing Oracle to spend time reading the data into the buffer cache. Review the 'DB Single Block Disk Read Time' metric in SolarWinds DPA to determine disk speeds from Oracle's perspective. If the time to read data is above 20ms, that could indicate slow disks.

Close

# **IDENTIFY END-TO-END TIME**

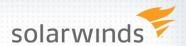

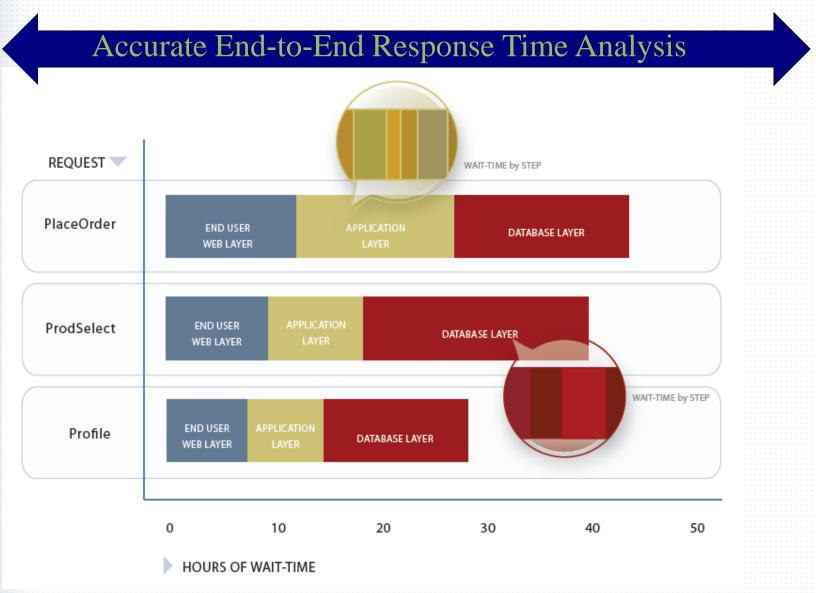

# 2. GET EXECUTION PLAN

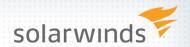

- » EXPLAIN PLAN
  - Estimated plan can be wrong for many reasons
    - Best Guess, Blind to Bind Variables or Data types
    - Explain Plan For ... sql statement & DBMS\_XPLAN.display
    - Set autotrace (on | trace | exp | stat | off)
- » Tracing (all versions) / TKPROF
  - Get all sorts of good information
  - Works when you know a problem will occur
- » V\$SQL\_PLAN (Oracle 9i+)
  - Actual execution plan
  - Use DBMS\_XPLAN.display\_cursor for display
- » Historical Plans AWR, Solarwinds DPA
  - Shows plan changes over time

# DBMS\_XPLAN

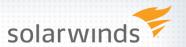

# Functions in 12c

| DIFF_PLAN                 | Compares plans ** New in 12c                                                 |  |  |  |  |  |
|---------------------------|------------------------------------------------------------------------------|--|--|--|--|--|
| DISPLAY                   | Shows the last plan explained – EXPLAIN PLAN ** Only FUNCTION in Oracle 9i   |  |  |  |  |  |
| DISPLAY_AWR               | Format & display the plan of a stored SQL statement in AWR                   |  |  |  |  |  |
| DISPLAY_CURSOR            | Format & display the execution plan of any loaded cursor                     |  |  |  |  |  |
| DISPLAY_PLAN              | Return the last plan, or a named plan, explained as a CLOB                   |  |  |  |  |  |
| DISPLAY_SQLSET            | Format & display the execution plan of statements stored in a SQL tuning set |  |  |  |  |  |
| DISPLAY_SQL_PLAN_BASELINE | Displays one or more plans for the specified SQL statement                   |  |  |  |  |  |

» New format options for display\_cursor

select \* from table (dbms\_xplan.display\_cursor(&sql\_id,&child,format=>'+adaptive'))

Shorthand to get last statement run

select \* from table(dbms\_xplan.display\_cursor(format =>'+report +adaptive'))

# 3. EXAMINE THE EXECUTION PLAN

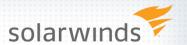

- » Find Expensive Operators
  - Examine cost, row counts and time of each step
  - Look for full table or index scans
- » Review the Predicate Information
  - Know how bind variables are being interpreted
    - Review the data types
    - Implicit conversions
  - Know which step filtering predicate is applied
- » Check out the Notes Section

# **EXECUTION PLAN DETAILS**

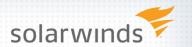

SELECT e.empno EID, e.ename "Employee name", d.dname "Department", e.hiredate "Date Hired" FROM emp e, dept d WHERE d.deptno = :P1 AND e.deptno = d.deptno;

# Actual Plan: V\$SQL\_PLAN using dbms\_xplan.display\_cursor

SQL> \$QL> select \* from table(dbms\_xplan.display\_cursor('bbh4gphampy33',0)); SQL\_ID bbh4gphampy33, child number 0 SELECT e.empno EID, e.ename "Employee\_name", d.dname "Department",

e.hiredate "Date\_Hired" FROM emp e, dept d WHERE d.deptno = :P1 AND e.deptno = d.deptno

Plan hash value: 568005898

| l Id         | ł | ŀ | Operation                                                       | ŀ   | Name                   | 1 | Rows | ŀ | Bytes         | Cost         | (%CPU) !       | Time                             |  |
|--------------|---|---|-----------------------------------------------------------------|-----|------------------------|---|------|---|---------------|--------------|----------------|----------------------------------|--|
|              |   |   | SELECT STATEMENT<br>NESTED LOOPS                                |     |                        | - |      | - | 139K          |              | (100)  <br>(0) | 00:00:01                         |  |
| <br> *<br> * |   | i | TABLE ACCESS BY INDEX<br>INDEX UNIQUE SCAN<br>TABLE ACCESS FULL | - 1 | DEPT<br>PK_DEPT<br>EMP |   | 1    | ł | 11  <br>98950 | 2<br>1<br>13 | (0):           | 00:00:01<br>00:00:01<br>00:00:01 |  |

#### Predicate Information (identified by operation id):

3 - access("D"."DEPTNO"=TO\_NUMBER(:P1))
4 - filter("E"."DEPTNO"=TO\_NUMBER(:P1))

# EXECUTION – ACTUAL VS EXPLAIN PLAN solarwinds

(UNIQUE))

3958

TABLE ACCESS MODE: ANALYZED (FULL) OF 'EMP' (TABLE)

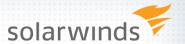

### Bind Variable Peeking Example / Adaptive Cursor Sharing Fix (11g)

c:\ORACLE\diag\rdbms\cece\trace> tkprof cece\_ora\_7264.trc f40\_x5.lst explain=scott/scott DEPTNO COUNT(\*) BEGIN :P1 :='40'; END; 77 10 SELECT e.empno EID, e.ename "Employee\_name", d.dname "Department", e.hiredate "Date\_Hired" 20 1500 FROM emp e, dept d WHERE d.deptno = :P1 AND e.deptno = d.deptno 478 30 call cpu elapsed disk query current 3958 Parse 1 0.00 0.00 0 0 Execute 1 0.00 0.00 0 0 Fetch 265 0.01 0.00 0 566 3958 total 267 0.01 0.00 0 566 3958 Optimizer mode: ALL\_ROWS Row Source Operation Rows 3958 NESTED LOOPS (cr=566 pr=0 pw=0 time=0 us cost=4 size=2772 card=77) 1 TABLE ACCESS BY INDEX ROWID DEPT (cr=3 pr=0 pw=0 time=0 us cost=2 size=11 card=1) INDEX UNIQUE SCAN PK\_DEPT (cr=2 pr=0 pw=0 time=0 us cost=1 size=0 card=1)(object id 69947) TABLE ACCESS BY INDEX ROWID EMR (cr=563 pr=0 pw=0 time=0 us cost=2 size=1925 card=77) INDEX RANGE SCAN EMP\_DEPTNO (c)=273 pr=0 pw=0 time=0 us cost=1 size=0 card=77)(object id 183864) 3958 V\$SQL - IS BIND SENSITIVE: optimizer peeked -plan may change Execution Plan Rows V\$SQL - IS BIND AWARE: 'Y' after query has been marked bind sensitive New Views: V\$SOL CS HISTOGRAM O SELECT STATEMENT MODE: ALL\_ROWS V\$SQL CS SELECTIVITY 3958 NESTED LOOPS V\$SOL CS STATISTICS TABLE ACCESS MODE: ANALYZED (BY INDEX ROWID) OF 'DEPT' (TABLE) INDEX MODE: ANALYZED (UNTOUE SCAN) OF 'PK\_DEPT' (INDEX

# 4. KNOW THE OPTIMIZER FEATURES USED

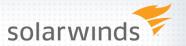

Show parameter optimizer

| NAME                                 | TYPE    | VALUE    |
|--------------------------------------|---------|----------|
| pptimizer_adaptive_features          | boolean | TRUE     |
| optimizer_adaptive_reporting_only    | boolean | FALSE    |
| optimizer_capture_sql_plan_baselines | boolean | FALSE    |
| optimizer_dynamic_sampling           | integer | 2        |
| optimizer_features_enable            | string  | 12.1.0.1 |
| optimizer_index_caching              | integer | 0        |
| optimizer_index_cost_adj             | integer | 100      |
| optimizer_mode                       | string  | ALL_ROWS |
| optimizer_secure_view_merging        | boolean | TRUE     |
| optimizer_use_invisible_indexes      | boolean | FALSE    |
| ptimizer_use_pending_statistics      | boolean | FALSE    |
| optimizer_use_sql_plan_baselines     | boolean | TRUE 🍧   |

- What is supporting the Execution Plan
  - SQL Plan Management (Baselines) / Profiles
  - Dynamic Statistics or SQL Directives
  - Adaptive Cursor Sharing
  - Adaptive Plans
- » Notes Section gives you clues

```
Note
----
- statistics feedback used for this statement
- this is an adaptive plan (rows marked '-' are inactive)
```

# **EXECUTION PLAN USING SPM (11G)**

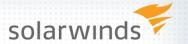

# Select \* from dba\_sql\_plans\_baselines;

| SQL_HANDLE               | PLAN_NAME                     | SQL_TEXT                                 | ENA ACC FIX | OPTIMIZER_COST |
|--------------------------|-------------------------------|------------------------------------------|-------------|----------------|
| SYS_SQL_547c574c74755d78 | SYS_SQL_PLAN_74755d78e1961cee | select count(*) from orders a, customers | YES YES NO  | 19309          |
| SYS_SQL_9c3c4291df2a9446 | SYS_SQL_PLAN_df2a9446ed88afee | SELECT ATTRIBUTE,SCOPE,NUMERIC_VALUE,CHA | YES YES NO  | 2              |
| SYS_SQL_e744325067d2db2f | SYS_SQL_PLAN_67d2db2fed88afee | SELECT CHAR_VALUE FROM SYSTEM.PRODUCT_PR | YES YES NO  | 2              |

SQL> select \* from table(dbms\_xplan.display\_cursor('88fgqncchy6wg',1)) SQL\_ID 88fggncchy6wg, child number 1 SELECT I\_PRICE, I\_NAME, I\_DATA FROM ITEM WHERE I\_ID = :B1 Plan hash value: 2476793909 | Id | Operation ! Name ! Rows | Bytes | Cost (%CPU)! Time 2 (100): 0 : SELECT STATEMENT TABLE ACCESS BY INDEX ROWID: ITEM INDEX UNIQUE SCAN Predicate Information (identified by operation id): 2 - access("I\_ID"=:B1) Note SQL plan baseline SQL\_PLAN\_qsrrup3zurt88e90e4d55 used for this statement

# **ADAPTIVE PLANS (12C)**

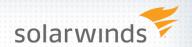

```
SELECT sql_id, child_number,
       SUBSTR(sql_text, 1,30) sql_text,
        IS RESOLVED ADAPTIVE PLAN,
        IS REOPTIMIZABLE
```

FROM v\$sql WHERE sql\_text like 'select /\* jg \*/%' ORDER BY sql\_id,child\_number

select /\* jg \*/ p.product\_name from order\_items o, product p where o.unit\_price = :b1 and o.quantity > :b2 and o.product\_id = p.product\_id;

```
CHILD_NUMBER SQL_TEXT
SQL_ID
                                                                                                   IS_RESOLVED_ADAPTIVE IS_REOPTIMIZABLE
8qpakg674n4mz 0 select /* jg */ p.product_name Y
8qpakg674n4mz 1 select /* jg */ p.product_name Y
8qpakg674n4mz 2 select /* jg */ p.product_name Y
```

- IS\_REOPTIMIZABLE is for next execution
  - Y the next execution will trigger a reoptimization
  - R has reoptimization info but won't trigger due to reporting mode
  - N -the child cursor has no reoptimization info

# ADAPTIVE PLAN EXAMPLE

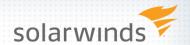

Adapted on first execution alter session set optimizer\_adaptive\_reporting\_only=FALSE;

```
SQL> select * from table(dbms_xplan.display_cursor('8qpakg674n4mz',1,format=>'+adaptive'));
SQL_ID 8qpakg674n4mz, child number 1
select /* jg */ p.product_name from order_items o, product p where
o.unit_price = :b1 and o.quantity > :b2 and o.product_id =
p.product_id
```

Plan hash value: 3627148456

|   | l      | Ιc | ı               | Operation                                                      | Name                              | Rows       | Bytes     | Cost           | (%CPU)         | Time                 |
|---|--------|----|-----------------|----------------------------------------------------------------|-----------------------------------|------------|-----------|----------------|----------------|----------------------|
| 7 | <br> - | *  | 0               | SELECT STATEMENT<br>HASH JOIN                                  |                                   | 1895       | 73905     | 13184<br>13184 | (100)  <br>(3) | 00:00:01             |
| 4 | İ      |    | 2               | NESTED LOOPS<br>NESTED LOOPS                                   |                                   | 1895       | 73905     | 13184          | (3)            | 00:00:01             |
|   | 1      | *  | 5               | TABLE ACCESS FULL                                              | ORDER_ITEMS                       | 1895       | 20845     | 11862          | (3)            | 00:00:01             |
| 4 | -      | -  | 6  <br>7  <br>8 | INDEX RANGE SCAN TABLE ACCESS BY INDEX ROWID TABLE ACCESS FULL | PRODUCT_IDX<br>PRODUCT<br>PRODUCT | 1<br>1022K | 28<br>27M | 1314<br>1314   | (2)<br>(2)     | 00:00:01<br>00:00:01 |

#### Predicate Information (identified by operation id):

#### Note

- this is an adaptive plan (rows marked '-' are inactive)

<sup>1 -</sup> access("0"."PRODUCT\_ID"="P"."PRODUCT\_ID")
5 - filter(("0"."UNIT\_PRICE"=:B1 AND "0"."QUANTITY">:B2))
6 - access("0"."PRODUCT\_ID"="P"."PRODUCT\_ID")

# 5. GET TABLE & COLUMN INFO

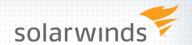

- Understand objects in execution plans
  - Table Definitions & Segment sizes
    - Is it a View get underlying definition
    - Number of Rows / Partitioning
  - Examine Columns in Where Clause
    - Cardinality of columns /
    - Data Skew / Histograms
  - Statistic Gathering
    - Tip: Out-of-date statistics can impact performance
- Use TuningStats.sql
  - OracleTuningStats.sql
- » Run it for expensive data access targets

SELECT e.empno EID, etc... FROM emp e, dept d WHERE d.deptno = :P1 AND e.deptno = d.deptno;

# **REVIEW TABLE & COLUMN STATISTICS**

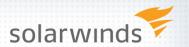

SELECT column\_name, num\_distinct, num\_nulls, num\_buckets, density, sample\_size FROM user\_tab\_columns
WHERE table\_name = 'EMP'
ORDER BY column\_name;

| COLUMN_NAME       | NUM_DISTINCT | NUM_NULLS | NUM_BUCKETS | DENSITY    | SAMPLE_SIZE  |
|-------------------|--------------|-----------|-------------|------------|--------------|
| COMM<br>DEPTNO    | 1534         | 4430      | 1           | .00065189  | 1583<br>6013 |
| EMPNO             | 601          | ō         | ĩ           | .000166306 | 6013         |
| ENAME<br>HIREDATE | 6013<br>88   |           | 1           | .000166306 | 6013<br>6013 |
| JOB<br>MGR        | 22           | 9 6000    | 1           | .045454545 | 6013<br>13   |
| SAL               | 6000         |           | ĩ           | .000166667 | 6013         |

| SELECT count(*) FROM EMP;     | SELECT DEPTNO, count(*) FROM EMP<br>GROUP BY DEPTNO; |
|-------------------------------|------------------------------------------------------|
| COUNT(*)<br><br>6013          | DEPTNO COUNT(*)                                      |
| SELECT 6013/4 dist FROM DUAL; | 10 77                                                |
| DIST                          | 20 1500                                              |
| 1503                          | 30 478                                               |
| 1303                          | 40 3958                                              |

Would an index on EMP.DEPTNO increase performance?

# 6. REVIEW INDEXES & CONSTRAINTS

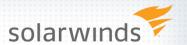

- » Get Index definitions
  - Know the order of columns and their selectivity
- » Review existing keys and constraints
  - Know Multi-Table Relationships (ERD)
    - Primary key and foreign definitions
  - Check and not null constraints
- Tip: Keys & constraints help the optimizer create better execution plans
- Make sure the optimizer can use the index
  - Functions on indexed columns can turn off index
    - Consider a function index
  - Look for implicit conversions
    - Get sample bind variable values

SELECT name, position, datatype\_string, value\_string FROM v\$sql\_bind\_capture WHERE sql\_id = '0zz5h1003f2dw';

# 7. CAN'T CHANGE THE QUERY

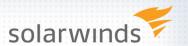

- If you can hint it, baseline it (per Tom Kyte)
- » Alternative to using hints
  - 3<sup>rd</sup> Party Software can't modify code
  - Hints difficult to manage over time
  - Once added, usually forgotten about
- » Example:

Merge Join Cartesian

select /\* jg \*/ p.product\_name from order\_items o, product p

where o.unit\_price = :b1

and o.quantity > :b2

and o.product\_id = p.product\_id

and p.product\_id = :b3;

Nested Loop

select /\*+ USE\_NL(o p) \*/ /\* jg \*/ p.product\_name

from order\_items o, product p

where o.unit\_price = :b1

and o.quantity > :b2

and o.product\_id = p.product\_id

and p.product\_id = :b3;

#### CHANGE THE BASELINE

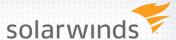

```
SQL> select sql_handle,plan_name,substr(sql_text,1,40) sql_text,
 2 enabled, accepted, fixed, optimizer_cost, to_char(last_executed.'dd-mon-yy HH24:MI') last_executed
  3 from dba_sql_plan_baselines where creator = 'SOE'
  4 order by 1;
PLAN_NAME
                               SQL_TEXT
                                                                      ENA ACC FIX OPTIMIZER_COST LAST_EXECUTED
SQL_PLAN_dggrmfgazp9rp4dcad05d select /* jg */ p.product_name
                                                                      YES YES NO
                                                                                         10238 04-apr-14 17:54
50L> var ret number
  2 exec :ret := DBMS_SPM.ALTER_SQL_PLAN_BASELINE( -
   3 sql_handle=>'&sql_handle', -
   4 plan_name=>'&plan_name', -
  5 attribute_name=>'&fixed_or_enabled', -
  6 attribute_value=>'&yes_or_no');
Enter value for sql_handle: SQL_db5af373d5faa6f5
                                                       SQL> select sql_id, child_number, plan_hash_value, sql_fulltext
Enter value for plan_name: SQL_PLAN_dqqrmfgazp9rp4dcad05d
                                                            from v$sql
Enter value for fixed_or_enabled: enabled
                                                            where sql_text like '%jg%';
Enter value for yes_or_no: no
                                                       SOL_ID
                                                                     CHILD_NUMBER PLAN_HASH_VALUE SQL_FULLTEXT
PL/SQL procedure successfully completed.
                                                       12zj3utbrq3kb
                                                                                         3021036780 select /* jg */ p.product_name
                                                                                                    from order_items o, product p
                                                                                                    where o.unit_price
                                                       Oh9tjus1bgas6
                                                                                         <u>3794610757</u> select /*+ USE_NL(p) +/ /* jg */ p.product_name
                                                                                                    from order_items o, product p
                                                       SOL> var cnt number
                                                       SQL> exec :cnt := dbms_spm.load_plans_from_cursor_cache
                                                           (sql_id => 'Oh9tjus1bgas6',
                                                            plan_hash_value => 3794610757,
                                                            sql_handle => 'SQL_db5af373d5faa6f5');
                                                       SQL> select sql_handle,plan_name,substr(sql_text,1,40) sql_text,
                                                          2 enabled, accepted, fixed, optimizer_cost, to_char(last_executed,'dd-mon-yy HH24:MI') last_executed
                                                          3 from dba_sql_plan_baselines where creator = '50E'
                                                          4 order by 1:
                                                       SOL HANDLE
                                                                                   PLAN_NAME
                                                                                                                           SQL_TEXT
                                                                                                                                                     ENA ACC FIX
                                                       SQL_db5af373d5faa6f5
                                                                               SQL_PLAN_dqqrmfgazp9rp4dcad05d
                                                                                                                  select /* jg */ p.product_name
                                                                                                                                                     NO YES NO
                                                                                                                  select /* ig */ p.product_name
                                                       SQL_db5af373d5faa6f5
                                                                               SQL_PLAN_dggrmfgazp9rpc2f36d8b
                                                                                                                                                     YES YES NO
```

# 8. ENGINEER OUT THE STUPID

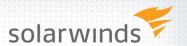

- » Look for Performance Inhibitors
  - Cursor or row by row processing
  - Parallel processing
  - Hard-coded Hints
  - Nested views that use db\_links
  - Abuse of Wild Cards (\*) or No Where Clause
  - Code-based SQL Generators (e.g. Hibernate)
  - Non-SARG-able / Scalar Functions
    - Select... where upper(first\_name) = 'JANIS'

# 9. GATHER RUN-TIME DETAILS

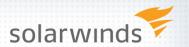

- » Get baseline metrics
  - How long does it take now
  - What is acceptable (10 sec, 2 min, 1 hour)
  - Get number of Buffer Gets
    - Measurement to compare against while tuning

# » Collect Wait Event Information

- Locking / Blocking (enq)
- I/O problem (db file sequential read)
- Latch contention (latch)
- Network slowdown (SQL\*Net)
- May be multiple issues
- All have different resolutions

# 10. TUNE THE QUERY

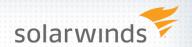

- » Focus on most expensive operations first
  - Try to reduce high-cost steps
  - Read less rows
- » Seeks vs scans—which is more expensive
- » Review Join Methods
  - Nested loop
  - Merge Join
  - Hash join
- » Use SQL Diagramming
  - To get best Execution Plan

# **CASE STUDY 1**

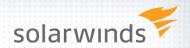

Who registered yesterday for SQL Tuning

SELECT s.fname, s.lname, r.signup\_date
FROM student s
INNER JOIN registration r ON s.student\_id = r.student\_id
INNER JOIN class c ON r.class\_id = c.class\_id
WHERE c.name = 'SQL TUNING'
AND r.signup\_date BETWEEN :beg\_date AND :end\_date
AND r.cancelled = 'N'

- » Execution Stats 21,829 Buffer Gets
- Execution Time 22 seconds to execute
- Wait Events Waits 90% direct path read

# **EXECUTION PLAN**

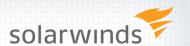

#### January 27 2:00PM-2:30PM

SQL ID 008x4scyck1tn 29:43 (mm:ss) Wait Time Total Wait Time for Time Period 49:15 (mm:ss) % of Total Wait Time Average (seconds) 22.2875

SELECT s.fname, s.Iname, r.signup\_date FROM student

INNER JOIN classic ON r.class\_id = c.class\_id WHERE

c.name = 'SQL TUNING' AND r.signup\_date BETWEEN

:beg\_date and :end\_date AND r.cancelled = 'N'

s INNER JOIN registration r ON s.student id = r.student id

Executions

SQL Text

#### SQL\_ID 008x4scyck1tn, child number 0

SELECT s.fname, s.lname, r.signup\_date FROM student s INNER JOIN registration r ON s.student\_id = r.student\_id INNER JOIN class c ON r.class\_id = c.class\_id WHERE c.name = 'SQL TUNING' AND r.signup\_date BETWEEN :beg\_date and :end\_date AND r.cancelled = 'N'

#### Plan hash value: 1244828764

| _   |   |   |                             |              |       |       |         |       |          |  |
|-----|---|---|-----------------------------|--------------|-------|-------|---------|-------|----------|--|
| Ī   | I | d | Operation                   | Name         | Rows  | Bytes | Cost (% |       | Time     |  |
| - 1 |   | 0 | SELECT STATEMENT            |              |       | l U   | 5584    | (100) |          |  |
| - 1 | * | 1 | FILTER                      |              |       | 1     |         |       |          |  |
|     |   | 2 | NESTED LOOPS                |              |       |       |         | - 1   |          |  |
|     |   | 3 | NESTED LOOPS                |              | 70    | 8190  | 5584    | (1)   | 00:01:08 |  |
| - 1 | * | 4 | HASH JOIN                   |              | 70    | 5810  | 5514    | (1)   | 00:01:07 |  |
|     | * | 5 | TABLE ACCESS FULL           | CLASS        | 1     | 65    | 34      | (0)   | 00:00:01 |  |
| - 1 | * | 6 | TABLE ACCESS FULL           | REGISTRATION | 88570 | 1556K | 5479    | (1)   | 00:01:06 |  |
| - 1 | * | 7 | INDEX UNIQUE SCAN           | PK_STUDENT   | 1     |       | 0       | (0)   |          |  |
|     |   | 8 | TABLE ACCESS BY INDEX ROWID | STUDENT      | 1     | 34    | 1       | (0)   | 00:00:01 |  |

#### Predicate Information (identified by operation id):

- 1 filter(TO\_DATE(:BEG\_DATE)<=TO\_DATE(:END\_DATE))
  4 access("R"."CLASS\_ID"="C"."CLASS\_ID")</pre>

- 5 filter("C"."NAME"='SQL TUNING')
  6 filter(("R"."SIGNUP\_DATE">=:BEG\_DATE AND "R"."SIGNUP\_DATE"<=:END\_DATE AND "R"."CANCELLED"='N'))
- 7 access("R"."STUDENT ID"="S"."STUDENT ID")

### RELATIONSHIP DIAGRAM

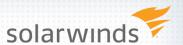

# FREE - Oracle SQL Developer Data Modeler

http://www.oracle.com/technetwork/developer-tools/datamodeler/sqldevdm31ea-download-515132.html

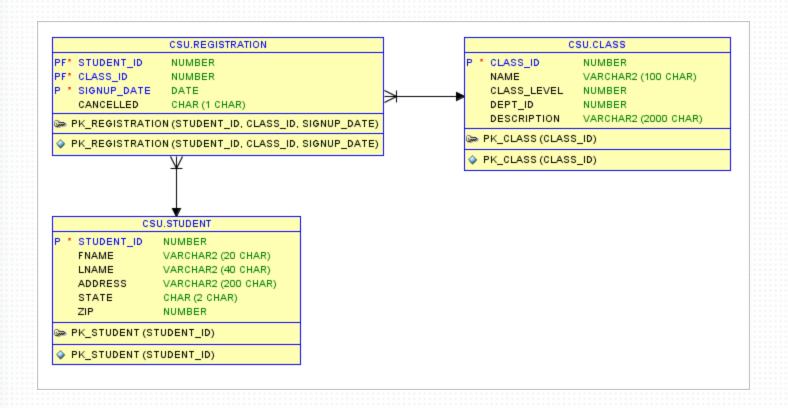

### **TUNING ADVISOR**

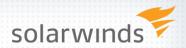

# Recommends – 3 new indexes

```
DECLARE
I sql tune task id VARCHAR2(100);
BEGIN
 I sql tune task id := DBMS SQLTUNE.create tuning task (sql id => '&sql id',
 scope => DBMS SQLTUNE.scope comprehensive, time limit => 60,
 task_name => '&sql_id', description => 'Tuning task for class registration query');
 DBMS OUTPUT.put line('I sql tune task id: '|| I sql tune task id);
END:
EXEC DBMS SQLTUNE.execute tuning task(task name => '&sql id');
SELECT DBMS_SQLTUNE.report_tuning_task('008x4scyck1tn') AS recommendations FROM dual
RECOMMENDATIONS
1- Index Finding (see explain plans section below)
The execution plan of this statement can be improved by creating one or more
Recommendation (estimated benefit: 84.79%)
create index CSU.IDX$$_102CB0001 on CSU.CLASS("NAME");
create index CSU.IDX$$_102CB0002 on CSU.REGISTRATION("CLASS_ID");
create index CSU.IDX$$_102CB0003 on CSU.REGISTRATION("CANCELLED", "SIGNUP_DATE");
```

# **SQL DIAGRAMMING**

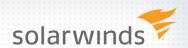

- » Great Book "SQL Tuning" by Dan Tow
  - Great book that teaches SQL Diagramming
  - http://www.singingsql.com

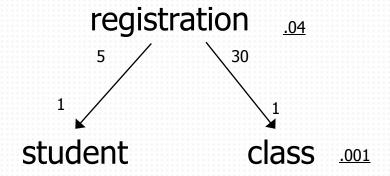

```
select count(1) from registration where cancelled = 'N'
and signup_date between '2014-08-10 00:00' and '2014-08-11 00:00'
64112 / 1783066 = .035956044

select count(1) from class where name = 'SQL TUNING'
2 / 1,267 = .001
```

# 11. RE-RUN THE QUERY

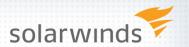

- » Make Small Changes
  - Consider adjusting indexes
  - Re-run & check run-time details
  - Compare results with baseline metrics
  - Use 'buffer gets' as a key measurement
  - Did you improve it? No? Rinse & Repeat

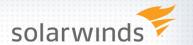

```
select * from table (dbms_xplan.display_cursor('008x4scyck1tn','0'))
SQL_ID 008x4scyck1tn, child number 0
SELECT s.fname, s.lname, r.signup_date FROM student s
r.class_id = c.class_id WHERE c.name = 'SQL TUNING' AND
r.signup_date BETWEEN :beg_date and :end_date AND r.cancelled = 'N'
Plan hash value: 2038084866
                                                        | Rows | Bytes | Cost (%CPU)| Time
        SELECT STATEMENT
        FILTER
          NESTED LOOPS
          NESTED LOOPS
                                                                   9009
                                                                                       00:01:07
            HASH JOIN
                                                            77
                                                                   6391
                                                                           5492
                                                                                       00:01:06
   4
             TABLE ACCESS BY INDEX ROWID CLASS
                                                                     65
                                                                                       00:00:01
              INDEX RANGE SCAN
                                          CL NAME
                                                                                       00:00:01
           TABLE ACCESS FULL
                                          RECISTRATION
                                                          97637 I
                                                                  1716K
                                                                                       00:01:06
           INDEX UNIQUE SCAN
                                          PK_STUDENT
           TABLE ACCESS BY INDEX ROWID
Predicate Information (identified by operation id):
1 - filter(TO_DATE(:BEG_DATE)<=TO_DATE(:END_DATE))
4 - access("R"."CLASS_ID"="C"."CLASS_ID")
6 - access("C"."NAME"='SQL TUNING')</pre>
7 - filter(("R"."SIGNUP_DATE"<=:END_DATE AND "R"."SIGNUP_DATE">=:BEG_DATE AND "R"."CANCELLED"='N'))
8 - access("R"."STUDENT_ID"="S"."STUDENT_ID")
```

- Execution Stats 20,348 buffer gets
- Why is a full table scan still occurring on REGISTRATION?

## **REVIEW INDEX ORDER**

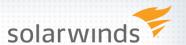

CLASS\_ID not left leading in index

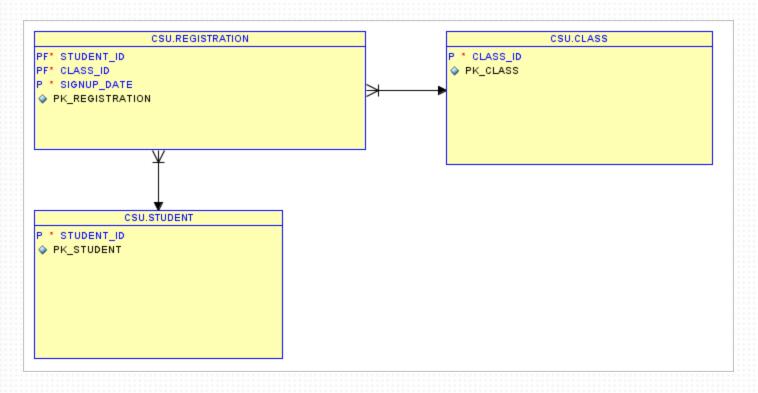

- Execution Stats 20,348 buffer gets
- Twice the work to use Primary Key Index on REGISTRATION

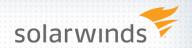

» CREATE INDEX reg\_alt ON registration(class\_id);

```
select * from table (dbms_xplan.display_cursor('008x4scyck1tn','0'))
SQL_ID 008x4scyck1tn, child number 0
SELECT s.fname, s.lname, r.signup_date FROM student s
registration r ON s.student_id = r.student_id INNER JOIN class c ON
r.class_id = c.class_id WHERE c.name = 'SQL TUNING' AND
r.signup_date BETWEEN :beg_date and :end_date AND r.cancelled = 'N'
Plan hash value: 3574817656
                                                        | Rows | Bytes | Cost (%CPU)| Time
                                                                           1470 (100)
        SELECT STATEMENT
        FILTER
          NESTED LOOPS
           NESTED LOOPS
                                                                  7722
                                                                                       00:00:18
                                                             66 I
                                                                   5478
                                                                           1404
                                                                                   (0) 00:00:17
            NESTED LOOPS
                                                                                   (0) 00:00:01
    5
             TABLE ACCESS BY INDEX ROWID | CLASS
                                                                                   (0) 00:00:01 (0) 00:00:17
              INDEX RANGE SCAN
                                          CL_NAME
                                                                           1402
          TABLE ACCESS BY INDEX ROWID | REGISTRATION
                                                             66 | 1188 |
              INDEX RANGE SCAN
                                          REG_ALT
                                                           1407
                                                                                       00:00:01
                                          PK_STUDENT
            INDEX UNIQUE SCAN
           TABLE ACCESS BY INDEX ROWID
Predicate Information (identified by operation id):
1 - filter(TO_DATE(:BEG_DATE)<=TO_DATE(:END_DATE))</pre>
6 - access("C"."NAME"='SQL TÚNING')
7 - filter(("R"."SIGNUP_DATE">=:BEG_DATE AND "R"."SIGNUP_DATE"<=:END_DATE AND
"R"."CANCELLED"='N'))
8 - access("R"."CLASS_ID"="C"."CLASS_ID")
9 - access("R"."STUDENT_ID"="S"."STUDENT_ID")
```

» Execution Stats – 3000 Buffer Gets / Average Execs - .008 Secs

## TUNING ADVISOR SUGGESTED INDEX

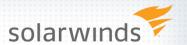

CREATE INDEX reg\_cancel\_signup ON registration(cancelled, signup\_date);

select \* from table (dbms\_xplan.display\_cursor('008x4scyck1tn','0')) SQL\_ID 008x4scyck1tn, child number 0 SELECT s.fname, s.lname, r.signup\_date FROM student s registration r ON s.student\_id = r.student\_id INNER JOIN class c ON r.class\_id = c.class\_id WHERE c.name = 'SQL TUNING' AND
r.signup\_date BETWEEN :beg\_date and :end\_date AND r.cancelled = 'N' Plan hash value: 1103429630

| Id                       | Operation                                                            | Name                            | Rows      | Bytes              | Cost (9   | KCPU) | Time                                 |
|--------------------------|----------------------------------------------------------------------|---------------------------------|-----------|--------------------|-----------|-------|--------------------------------------|
| 0  <br> * 1  <br>  2     | SELECT STATEMENT<br>  FILTER<br>  NESTED LOOPS                       |                                 |           |                    | 106       | (100) |                                      |
| 3                        | NESTED LOOPS<br>NESTED LOOPS<br>TABLE ACCESS BY INDEX ROWID          | CLASS                           | 70<br>70  | 8190<br>5810<br>65 | 106<br>36 | (1)   | 00:00:02  <br>00:00:01  <br>00:00:01 |
| 6                        | INDEX RANGE SCAN TABLE ACCESS BY INDEX ROWID                         | CL_NAME<br>REGISTRATION         | 1<br>70   | 1260               | 1<br>36   | (3)   | 00:00:01                             |
| 9                        | BITMAP CONVERSION TO ROWIDS BITMAP AND BITMAP CONVERSION FROM ROWIDS |                                 |           |                    |           |       |                                      |
| * 11  <br>  12  <br>  13 | INDEX RANGE SCAN BITMAP CONVERSION FROM ROWIDS SORT ORDER BY         | REG_ALT                         | 7971      |                    | 3         | (0)   | 00:00:01                             |
| * 14<br> * 15            | INDEX RANGE SCAN<br>INDEX UNIQUE SCAN                                | REG_CANCEL_SIGNUP<br>PK_STUDENT | 7971<br>1 |                    | 25<br>0   | (0)   | 00:00:01                             |
| 16                       | TABLE ACCESS BY INDEX ROWID                                          | STUDENT                         | 1         | 34                 | 1         | (ō) i | 00:00:01                             |

**Execution Stats:** 1107 Buffer Gets

Avg Executions: 0.14 Secs

Predicate Information (identified by operation id):

<sup>1 -</sup> filter(TO\_DATE(:BEG\_DATE)<=TO\_DATE(:END\_DATE))
6 - access("C"."NAME"='SQL TUNING')
11 - access("R"."CLASS\_ID"="C"."CLASS\_ID")
14 - access("R"."CANCELLED"='N' AND "R"."SIGNUP\_DATE">=:BEG\_DATE AND "R"."SIGNUP\_DATE"<=:END\_DATE)
 filter(("R"."SIGNUP\_DATE"<=:END\_DATE AND "R"."SIGNUP\_DATE">=:BEG\_DATE AND "R"."CANCELLED"='N'))
15 - access("R"."STUDENT\_ID"="S"."STUDENT\_ID")

## BETTER EXECUTION PLAN

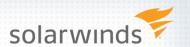

CREATE INDEX reg\_alt ON registration(class\_id,signup\_date, cancelled);

```
select * from table (dbms_xplan.display_cursor('008x4scyck1tn','1'));
SQL_ID 008x4scvck1tn.child number 1
SELECT s.fname, s.lname, r.signup_date FROM student s
registration r ON s.student_id = r.student_id INNER JOIN class c ON
Plan hash value: 3574817656
                                                 | Rows | Bytes | Cost (%CPU)| Time
 Id | Operation
                                                                  186 (100)
       SELECT STATEMENT
   1
       FILTER
         NESTED LOOPS
                                                                       (0) 00:00:03
(0) 00:00:02
(0) 00:00:01
(0) 00:00:01
(0) 00:00:02
(0) 00:00:01
         NESTED LOOPS
                                                     91 | 10647
                                                                  186
                                                         7553
          NESTED LOOPS
           TABLE ACCESS BY INDEX ROWID | CLASS
   6
                                     CL_NAME
            INDEX RANGE SCAN
                                                     91 | 1638 |
        TABLE ACCESS BY INDEX ROWID | REGISTRATION
   8
            INDEX RANGE SCAN
                                                     91 l
                                     REG_ALT
   9
          INDEX UNIQUE SCAN
                                     PK_STUDENT
         TABLE ACCESS BY INDEX ROWID | STUDENT
                                                                        (0)| 00:00:01
Predicate Information (identified by operation id):
filter("R"."CANCELLED"='N')
9 - access("R"."STUDENT_ID"="S"."STUDENT_ID")
```

Execution Stats – 445 Buffer Gets / Average Execs - .002 Secs

## 12. MONITOR YOUR TUNING RESULTS

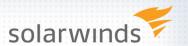

- » Monitor the improvement
  - Be able to prove that tuning made a difference
  - Take new metric measurements
  - Compare them to initial readings
  - Brag about the improvements no one else will
- » Monitor for next tuning opportunity
  - Tuning is iterative
  - There is always room for improvement
  - Make sure you tune things that make a difference
- » Shameless Product Pitch DPA

## PERFORMANCE IMPROVED?

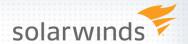

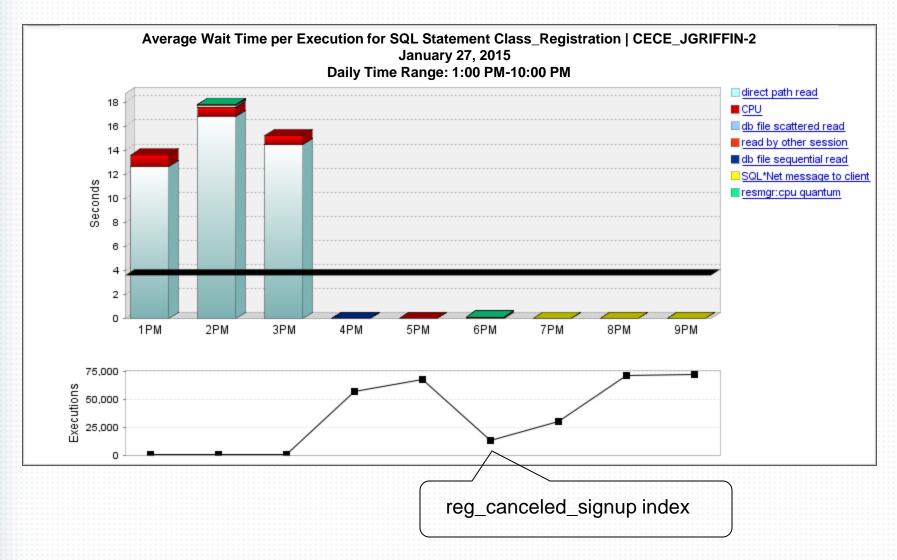

## **CASE STUDY 2**

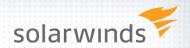

» Current paychecks for specific employees

```
SELECT e.first_name, e.last_name, l.region_name
FROM emp e
 INNER JOIN dept d ON e.department_id = d.department_id
 INNER JOIN loc I on I.location_id = d.location_id
WHERE (e.last_name like :b1)
AND EXISTS (
 SELECT 1
 FROM wage_pmt w
 WHERE w.employee_id = e.employee_id
 AND w.pay_date>= sysdate-31);
```

- » Execution Stats 3,890 Buffer Gets
- » Average Execution .31 seconds
- » Resource 99% CPU

## **EXECUTION PLAN**

9 - filter("W"."PAY\_DATE">=SYSDATE@!-31)

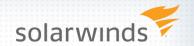

```
select * from table (dbms_xplan.display_cursor('2g7vydk4ng7an','0'))
SQL_ID 2g7vydk4ng7an, child number 0
SELECT e.first_name, e.last_name, l.region_name FROM emp e
JOIN dept d ON e.department_id = d.department_id INNER JOIN loc l on
1.location_id = d.location_id WHERE (e.last_name like :b1) AND EXISTS (
            FROM wage_pmt w WHERE w.employee_id = e.employee_id
AND w.pay_date>= sysdate-31)
Plan hash value: 1262318565
                                                | Name
| Id | Operation
                                                              | Rows | Bytes |TempSpc| Cost (%CPU)| Time
         SELECT STATEMENT
                                                                                               1806 100)
         HASH JOIN
                                                                  4537
                                                                                                1806
                                                                                                         (2) 00:00:22
                                                                             239K
            TABLE ACCESS FULL
                                                I LOC
                                                                    23
                                                                             253
                                                                                                              00:00:01
            HASH JOIN
                                                                  4537
                                                                             190K
                                                                                                1803
                                                                                                              00:00:22
            TABLE ACCESS FULL
                                                 I DEPT
                                                                    27
                                                                                                              00:00:01
                                                                             189
             MERGE JOIN SEMI
                                                                  4579
                                                                             160K |
                                                                                                1799
                                                                                                              00:00:22
             TABLE ACCESS BY INDEX ROWID | EMP
                                                                                                753
                                                                 4579 l
                                                                             102K
               INDEX FULL SCAN
                                                   PK_EMP
                                                                 54784
                                                                                                 116
                                                                                                         (0)|| 00:00:02
              SORT UNIQUE
TABLE ACCESS FULL
                                                                             644K İ
                                                                 50763
                                                                                      2408K I
                                                                                                1046
                                                                             644K
                                                                50763
Predicate Information (identified by operation id):
   1 - access("L"."LOCATION_ID"="D"."LOCATION_ID")
3 - access("E"."DEPARTMENT_ID"="D"."DEPARTMENT_ID")
6 - filter("E"."LAST_NAME" LIKE :B1)
8 - access("W"."EMPLOYEE_ID"="E"."EMPLOYEE_ID")
  filter("W"."EMPLOYEE_ID"="E"."EMPLOYEE_ID")
0 - filter("W"."EMPLOYEE_ID"="E"."SYSDATE(L.TA)
```

## **TUNING ADVISOR**

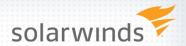

## No recommendations?

```
SQL_ID
2g7vydk4ng7an
RECOMMENDATIONS
GENERAL INFORMATION SECTION
Tuning Task Name : 2g7vydk4ng7an
Tuning Task Owner : HR
Workload Type : Single SQL Statement
Scope : COMPREHENSIVE
Time Limit(seconds): 60
Completion Status : COMPLETED
Started at : 01/31/2013 18:54:55
Completed at : 01/31/2013 18:55:26
Schema Name: HR
SQL ID : 2g7vvdk4ng7an
SQL Text : SELECT e.first_name, e.last_name, l.region_name
              FROM emp e
                 INNER JOIN dept d ON e.department_id = d.department_id
                 INNER JOIN loc 1 on 1.location_id = d.location_id
              WHERE (e.last_name like :b1)
              AND EXISTS (
                  SELECT 1
                 FROM wage_pmt w
                 WHERE w.employee_id = e.employee_id
                 AND w.pay_date>= sysdate-31)
There are no recommendations to improve the statement.
```

# **SQL DIAGRAMMING**

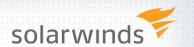

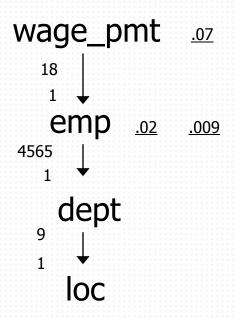

```
select count(1) from wage_pmt
where pay_date >= sysdate - 31

54,784 / 821,760 = .066

select max(cnt), min(cnt)
from (select last_name, count(1) cnt from emp group by last_name)

1,024 / 54,784 = .018 - max
512 / 54,784 = .009 - min
```

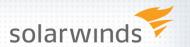

» CREATE INDEX ix\_last\_name ON emp(last\_name);

```
SQL_ID 2g7vydk4ng7an, child number 0
SELECT e.first_name, e.last_name, l.region_name FROM emp e
JOIN dept d ON e.department_id = d.department_id INNER JOIN loc l on
1.location_id = d.location_id WHERE (e.last_name like :b1) AND EXISTS (
            FROM wage_pmt w WHERE w.employee_id = e.employee_id
AND w.pay_date>= sysdate-31)
Plan hash value: 3027319603
                                                                 | Rows | Bytes | Cost (%CPU)| Time
       I SELECT STATEMENT
                                                                    1427 | 77058 |
                                                                                       2070 (1) 00:00:25
       | HASH JOIN SEMI
          HASH JOIN
                                                                    1427 | 58507 |
                                                                                       1268
                                                                                                (1) | 00:00:16
                                                                 MERGE JOIN
            TABLE ACCESS BY INDEX ROWID | LOC
                                               PK_LOC
             INDEX FULL SCAN
              SORT JOIN
           TABLE ACCESS FULL DEPT

TABLE ACCESS BY INDEX ROWID EMP

INDEX RANGE SCAN IX_LAST_NAME
                                               IX_LAST_NAME
                                                                  1440 |
                                                                                                (0)| 00:00:01
            TABLE ACCESS FULL
                                               | WAGE_PMT | 50763 |
Predicate Information (identified by operation id):
1 - access("W"."EMPLOYEE_ID"="E"."EMPLOYEE_ID")
2 - access("E"."DEPARTMENT_ID"="D"."DEPARTMENT_ID")
6 - access("L"."LOCATION_ID"="D"."LOCATION_ID")
filter("L"."LOCATION_ID"="D"."LOCATION_ID")
9 - access("E"."LAST_NAME" LIKE :B1)
filter("E"."LAST_NAME" LIKE :B1)
10 - filter("W"."PAY_DATE">=SYSDATE@!-31)
```

» Execution Stats – 1105 Buffer Gets / Average Execs - .06 Secs

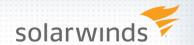

OREATE INDEX wp\_pd\_emp ON wage\_pmt(employee\_id,pay\_date);

```
SQL_ID 2g7vydk4ng7an, child number 0
SELECT e.first_name, e.last_name, l.region_name FROM emp e
JOIN dept d ON e.department_id = d.department_id INNER JOIN loc l on
1.location_id = d.location_id WHERE (e.last_name like :b1) AND EXISTS (
            FROM wage_pmt w WHERE w.employee_id = e.employee_id
AND w.pay_date>= sysdate-31)
Plan hash value: 3085468589
                                                         | Rows | Bytes | Cost (%CPU)| Time
                                                                               1884 (100)
       I SELECT STATEMENT
                                                                                       (1)
                                                                               1884
       I HASH JOIN SEMI
                                                              1929
                                                                       101K l
                                                                                            00:00:23
                                                                                       (1) 00:00:21
          HASH JOIN
                                                             1929
                                                                     79089 İ
                                                                               1711
                                                                                  6 (17)
           MERGE JOIN
                                                                                            00:00:01
                                                                       486
                                                                               2 (0) 00:00:01
1 (0) 00:00:01
4 (25) 00:00:01
                                                                                     (0) 00:00:01
          TABLE ACCESS BY INDEX ROWID LOC
                                                                23
            INDEX FULL SCAN
                                           PK_L0C
                                                                27
                                                                     189 |
             SORT JOIN
                                                               27
                                                                     189 |
44781 |
                                           I DEPT
                                                                                       (0) | 00:00:01
            TABLE ACCESS FULL
           TABLE ACCESS BY INDEX ROWID | EMP
                                                             1947
                                                                               1704
                                                                                       (0) 00:00:21
                                           IX_LAST_NAME
                                                                                       (0) 00:00:01
          INDEX RANGE SCAN
                                                             1947
         →INDEX RANGE SCAN
                                           WAGE_PD_EMP
                                                             50763
Predicate Information (identified by operation id):
1 - access("W"."EMPLOYEE_ID"="E"."EMPLOYEE_ID")
2 - access("E"."DEPARTMENT_ID"="D"."DEPARTMENT_ID")
6 - access("L"."LOCATION_ID"="D"."LOCATION_ID")
filter("L"."LOCATION_ID"="D"."LOCATION_ID")
9 - access("E"."LAST_NAME" LIKE :B1)
filter("E"."LAST_NAME" LIKE :B1)
10 - access("W". "PAY_DATE">=SYSDATE@!-31 AND "W". "PAY_DATE" IS NOT NULL)
```

Execution Stats – 695 Buffer Gets / Average Execs - .03 Secs

## **IMPROVED PERFORMANCE?**

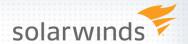

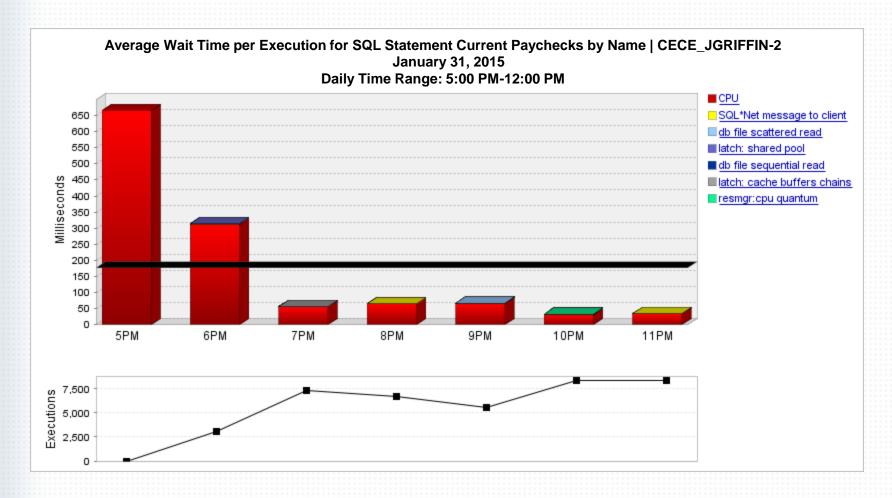

Execution Stats – 695 Buffer Gets / Average Execs - .03 Secs

## **CASE STUDY 3**

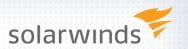

# Inventory lookup for New Orders by Customer

```
SELECT c.cust_first_name, c.cust_last_name, o.order_date, o.order_status,
         o.order_mode, i.line_item_id, p.product_description,
         i.unit_price * i.quantity total_price, quantity quantity_ordered, ip.total_on_hand
FROM orders o, order_Items i, customers c, product p,
      (SELECT product_id, sum(quantity_on_hand) total_on_hand
      FROM inventories
      GROUP BY product id) ip
WHERE i.order_id = o.order_id AND c.customer_id = o.customer_id
AND p.product_id = i.product_id AND p.product_id = ip.product_id
AND c.cust last name = :B1
AND o.order status = 0
AND o.order_date BETWEEN to_date(:BEG_DATE,'mm/dd/yyyy')
                     AND to_date(:END_DATE,'mm/dd/yyyy')
```

# Execution Stats: 73,392 Buffer Gets

# **EXECUTION PLAN**

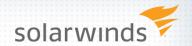

| Plan hash value: 2485762199                                                                                                    |                                                                                                    |                                                                                       |                                                                                |                                                                                                  |       |                                                                                                    |  |  |  |  |
|----------------------------------------------------------------------------------------------------|----------------------------------------------------------------------------------------------------|---------------------------------------------------------------------------------------|--------------------------------------------------------------------------------|--------------------------------------------------------------------------------------------------|-------|----------------------------------------------------------------------------------------------------|--|--|--|--|
| Id   Operation                                                                                                    | Name                                                                                               | Rows                                                                                  | Bytes                                                                          | Cost (                                                                                           | %CPU) | Time                                                                                                    |  |  |  |  |
| O   SELECT STATEMENT<br> * 1   HASH JOIN<br>  2   VIEW<br>  3   HASH GROUP BY<br> * 4   FILTER<br>  5   TABLE ACCESS FULL<br>  6   NESTED LOOPS<br>  7   NESTED LOOPS<br>  8   NESTED LOOPS<br>  9   NESTED LOOPS<br>  9   NESTED LOOPS<br>  * 10   TABLE ACCESS BY INDEX<br> * 11   INDEX RANGE SCAN<br> * 12   TABLE ACCESS BY INDEX<br> * 13   INDEX UNIQUE SCAN<br> * 14   TABLE ACCESS BY INDEX R<br> * 15   INDEX RANGE SCAN<br> * 16   INDEX UNIQUE SCAN<br> * 16   INDEX UNIQUE SCAN<br> * 16   INDEX UNIQUE SCAN<br> * 17   TABLE ACCESS BY INDEX ROW | ORD_ORDER_DATE_I ROWID   CUSTOMERS   CUSTOMERS_PK OWID   ORDER_ITEMS   ORDER_ITEMS_IX   PK_PRODUCT | 183<br>1000<br>1000<br>894K<br>183<br>183<br>65<br>240<br>× 10699<br>1<br>1<br>3<br>3 | 53619<br>26000<br>10000<br>8738K<br>48861<br>13359<br>3510<br>7920<br>21<br>57 | 13392<br>13392<br>3013<br>3013<br>2988<br>10378<br>10035<br>9555<br>55<br>2<br>11<br>3<br>2<br>0 | (1)   | 00:02:41<br>00:00:37<br>00:00:37<br>00:00:36<br>00:02:05<br>00:02:03<br>00:02:01<br>00:01:55<br>00:00:01<br>00:00:01<br>00:00:01<br>00:00:01 |  |  |  |  |
| Predicate Information (identified by operation id):  1 - access("P"."PRODUCT_ID"="IP"."PRODUCT_ID")  4 - filter(TO_DATE(:BEG_DATE, 'mm/dd/yyyy')<=TO_DATE(:END_DATE, 'mm/dd/yyyy'))  10 - filter("O"."ORDER_STATUS"=0)  11 - access("O"."ORDER_DATE">=TO_DATE(:BEG_DATE, 'mm/dd/yyyy') AND                                                                                                    |                                                                                                    |                                                                                       |                                                                                |                                                                                                  |       |                                                                                                    |  |  |  |  |

## **SQL DIAGRAMMING**

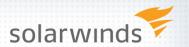

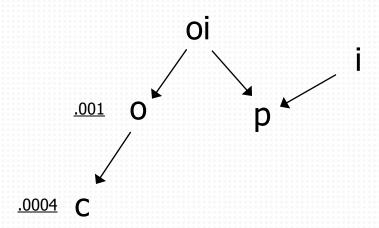

```
SELECT COUNT(1) FROM customer WHERE cust_last_name LIKE 'SMI%'

2054 / 5812142 = .00035

SELECT COUNT(1) FROM orders
WHERE order_status = 0
AND order_date BETWEEN TO_DATE(:BEG_DATE, 'mm/dd/yyyy')
AND TO_DATE(:END_DATE, 'mm/dd/yyyy')

8767 / 7399600 = .0011
```

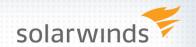

» CREATE INDEX ix\_cust\_last\_name ON customers (cust\_last\_name);

```
Plan hash value: 1275669193
                                                                      | Rows | Bytes | Cost (%CPU)| Time
  Id | Operation
                                                                                            3662 (1000)
         SELECT STATEMENT
                                                                                                    (1)
(2)
(2)
                                                                                            3662
    1
         HASH JOIN
                                                                          183
                                                                                  53619
                                                                                                         00:00:44
                                                                                  26000
           VIEW
                                                                         1000
                                                                                            3013
                                                                                                         00:00:37
                                                                         1000
                                                                                  10000
                                                                                            3013
                                                                                                          00:00:37
            HASH GROUP BY
    4
             FILTER
    5
             TABLE ACCESS FULL
                                                 INVENTORIES
                                                                           894K
                                                                                  8738K
                                                                                            2988
                                                                                                    (1) | 00:00:36
           NESTED LOOPS
                                                                                 48861
                                                                                             649
                                                                                                    (1) 00:00:08
            NESTED LOOPS
                                                                           183
                                                                                             465
    8
                                                                           183
                                                                                  13359
                                                                                                         00:00:06
             NESTED LOOPS
                                                                                             306
                                                                                                    (0) 00:00:04
    9
               NESTED LOOPS
                                                                            65
                                                                                  3510
   10
                TABLE ACCESS BY INDEX ROWID!
                                                 CUSTOMERS
                                                                            65
                                                                                  1365
                                                                                                         00:00:01
   11
                 INDEX RANGE SCAN
                                                 IX_CUST_LAST_NAME
                                                                                                         00:00:01
 * 12
                                                                                                    (0) 00:00:01
                TABLE ACCESS BY INDEX ROWID!
                                                 ORDERS
                                                                             1
                                                                                                    (0) 00:00:01
 * 13
               INDEX RANGE SCAN
                                                 ORD_CUSTOMER_IX
                                                 ORDER_ITEMS
                                                                             3 İ
                                                                                                    (0) 00:00:01
   14
               TABLE ACCESS BY INDEX ROWID |
 * 15
                                                 ORDER ITEMS IX
                                                                                                    (0) | 00:00:01
               INDEX RANGE SCAN
 * 16
            INDEX UNIQUE SCAN
                                                 PK_PRODUCT
            TABLE ACCESS BY INDEX ROWID
                                                 PRODUCT
Predicate Information (identified by operation id):
1 - access("P"."PRODUCT_ID"="IP"."PRODUCT_ID")
4 - filter(TO_DATE(:BEG_DATE,'mm/dd/yyyy')<=TO_DATE(:END_DATE,'mm/dd/yyyy'))</pre>
11 - access("C"."CUST_LAST_NAME"=:B1)
12 - filter(("0"."ORDER_STATUS"=0 AND "0"."ORDER_DATE">=TO_DATE(:BEG_DATE,'mm/dd/yyyy') AND "0"."ORDER_DATE"<=TO_DATE(:END_DATE,'mm/dd/yyyy')))
13 - access("C"."CUSTOMER_ID"="0"."CUSTOMER_ID")
15 - access("I"."ORDER_ID"="0"."ORDER_ID")
16 - access("P"."PRODUCT_ID"="I"."PRODUCT_ID")
```

Execution Stats – 11,182 Buffer Gets

## **BEST EXECUTION PLAN**

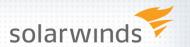

» CREATE INDEX ix\_product ON inventories (product\_id);

```
Plan hash value: 3266027157
                                                                        | Rows | Bytes | Cost (%CPU) | Time
          SELECT STATEMENT
                                                                                              3579 (100)
          NESTED LOOPS
                                                                            183
                                                                                   51972
                                                                                                            00:00:43
            NESTED LOOPS
                                                                            183
                                                                                   49593
                                                                                                649
                                                                                                            00:00:08
             NESTED LOOPS
                                                                            183
                                                                                   13359
                                                                                               465
                                                                                                            00:00:06
              NESTED LOOPS
                                                                             65
                                                                                   3510
                                                                                                            00:00:04
              TABLE ACCESS BY INDEX ROWID! CUSTOMERS
                                                                              65
                                                                                    1365
                                                                                                            00:00:01
                                                                                                      (0) 00:00:01
(0) 00:00:01
(0) 00:00:01
(0) 00:00:01
(0) 00:00:01
(0) 00:00:01
(0) 00:00:01
     6
               INDEX RANGE SCAN
                                                  IX_CUST_LAST_NAME
               TABLE ACCESS BY INDEX ROWID!
                                                  ORDERS
                                                                              1
              INDEX RANGE SCAN
                                                  ORD_CUSTOMER_IX
            TABLE ACCESS BY INDEX ROWID
                                                  ORDER_ITEMS
 * 10
             INDEX RANGE SCAN
                                                  ORDER_ITEMS_IX
             TABLE ACCESS BY INDEX ROWID
                                                  PRODUCT
                                                                                      198
   11
 * 12
            INDEX UNIQUE SCAN
                                                  PK_PRODUCT
   13
            VIEW PUSHED PREDICATE
                                                                                       13
 * 14
           FILTER
   15
              SORT AGGREGATE
                                                                                       10
   16
               TABLE ACCESS BY INDEX ROWID
                                                                            895
                                                                                     8950
                                                                                                            00:00:01
Predicate Information (identified by operation id):
6 - access("C"."CUST_LAST_NAME"=:B1)
7 - filter(("O"."ORDER_STATUS"=O AND "O"."ORDER_DATE">=TO_DATE(:BEG_DATE,'mm/dd/yyyy')
AND "O"."ORDER_DATE"<=TO_DATE(:END_DATE,'mm/dd/yyyy')))
8 - access("C"."CUSTOMER_ID"="O"."CUSTOMER_ID")
10 - access("I"."ORDER_ID"="O"."ORDER_ID")
12 - access("P"."PRODUCT_ID"="I"."PRODUCT_ID")
14 - filter((COUNT(*)>O AND TO_DATE(:BEG_DATE, 'mm/dd/yyyy')<=TO_DATE(:END_DATE, 'mm/dd/yyyy')
17 - access("PRODUCT_ID"="P"."PRODUCT_ID")
```

#### Execution Stats – 262 Buffer Gets

## **SUMMARY OF THE 12 STEP PROGRAM**

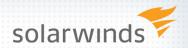

- 1. Find Which SQL to Tune
- 2. Get Execution Plan
- 3. Examine the Execution Plan
- 4. Know the Optimizer Features used
- 5. Get Table & Column Info
- 6. Review Indexes & Constraints
- 7. Can't Change the Query
- 8. Engineer out the Stupid
- 9. Gather Run-Time Details
- 10. Tune the Query
- 11. Re-Run the Query
- 12. Monitor to Check Tuning Results

# A 12 Step Program for Cats

## Download Poster at:

# 12 Step Tuning

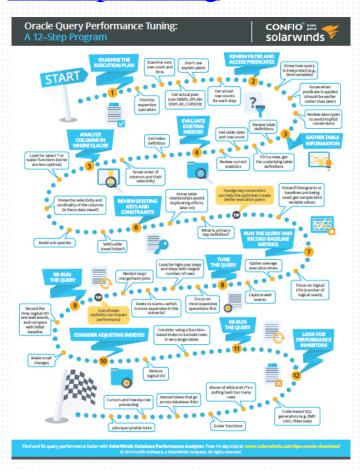

# RESOLVE PERFORMANCE ISSUES QUICKLY—FREE TRIAL

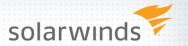

- Try Database Performance Analyzer FREE for 14 days
- » Improve root cause of slow performance
  - Quickly identify root cause of issues that impact end-user response time
  - See historical trends over days, months, and years
  - Understand impact of VMware® performance
  - Agentless architecture with no dependence on Oracle Packs, installs in minutes

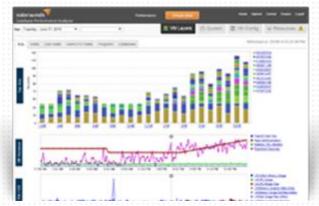

www.solarwinds.com/dpa-download/

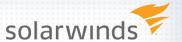

# Q&A

## **THANK YOU!**

The SOLARWINDS and SOLARWINDS & Design marks are the exclusive property of SolarWinds Worldwide, LLC, are registered with the U.S. Patent and Trademark Office, and may be registered or pending registration in other countries. All other SolarWinds trademarks, service marks, and logos may be common law marks, registered or pending registration in the United States or in other countries. All other trademarks mentioned herein are used for identification purposes only and may be or are trademarks or registered trademarks of their respective companies.